Užitečné drobnosti −−−−−−−−−−−−−−−−−− error::String−>a Date.Trace.trace::String−>a−>a (.)::(b->c)->(a->b)->(a->c) rev = a . b . c místo rev x = a (b (c (x))) (\$)::(a->b)->a->b rev x = a \$ b \$ c x místo rev x = a (b (c (x))) infix priorita operátor priority 0−9, infixl a infixr pro asociativní; default infixl 9 f  $\rightarrow$  g = g  $\cdot$  f x \$> f = f \$ x infixl  $0 \le x$  Líné a striktní vyhodnocování −−−−−−−−−−−−−−−−−−−−−−−−−−−−− seq::a−>b−>b Primitivum jazyka, při svém vyhodnocení vyhodnotí svůj první parametr, pak druhý a ten vrátí. **data** Complex =  $!F$ loat :  $\cdot$   $!F$ loat  $\cdot$  Oba  $\overline{F}$ loaty jsou striktní, tj. vždy vyhodnocené ...let  $!a=1'div'0 in...$  Rozšíření GHC; do a se ihned dosadí výsledek výpočtu −>let a=1'div'0 in a'seq'... Poznámka: všimněte si toho :+ . Je to datový kontruktor ve formě operátoru − ty musí začínat dvojtečkou. Datové typy −−−−−−−−−−− ♣ Algebraické datové typy data Tree  $a = Node$  a (Tree a) (Tree a) | Nil data RoseTree a = RoseTree a [RoseTree a] data Color a = RGB a a a | HSV a a a | Gr*ay* a ♣ Typová synonyma type String = [Char] ♣ Newtype newtype Parser a = Parser (String −> (String, a)) ♣ Recordy data  $S = S$  {znaku, slov, radek::Int, slovo::Bool} Jako S Int Int Int Bool  $newStav = S^{T} \{slov=4, slovo=False, radek=2, znaku=1\}$ addWord  $s = \text{let } a = s$ lov  $s \text{ in } s \{s \text{lov } = a + 1\}$  Nebo rovnou  $s \{s \text{lov } = 1 + s \text{lov } s\}$ data S = A {slov::Int} | B Int | C {slov::Int} Korektní,slov::S->Int data  $S = A \{slow: int\}$  | B  $\{slow: if lost\}$  Nejde! data  $S$  = S  $\{ \texttt{slow::Int} \}$ ; slov::cokoliv Nejde, slov nesmí být znovu deklarována Typové třídy −−−−−−−−−−−− elem::a−>[a]−>Bool elem  $[ ]$  = False elem a  $(x;xs) = if$  a==x then True else elem a xs Kde se vezme == ? class  $Eq$  a where (==),(/=)::a−>a−>Bool instance Eq Bool where True==True = True; False==False = True; \_==\_ = False True/=True = False; False/=False = False; \_/=\_ = True class  $Eq$  a where (==),(/=)::a−>a−>Bool  $( == ) = not . ( / = )$  $(\ /=)$  = not .  $(==)$ elem::(Eq a)=>a−>[a]−>Bool class  $Eq$  a=>Ord a where ... ♣ Základní typové třídy: Eq, Ord, Read, Show, Enum, Bounded ♣ Číselné typové třídy: Num, Integral, Fractional, Real, Floating, RealFrac, RealFloat ♣ Další užitečné: Bits, Random, Ix, IArray, MArray, Functor, Monad, MonadPlus, ... Parametrizovat se dá přes libovolný typ. A typ je například také a−>b s typovým konstruktorem (−>). data Tree  $a = E \mid V a$  [Tree a] deriving (Eq, Ord, Show, Read) data Colour = Red | Green | Blue deriving (Eq, Ord, Show, Read, Enum, Bounded) data Pair  $a = P$  a a deriving (Eq, Ord, Show, Read, Bounded)

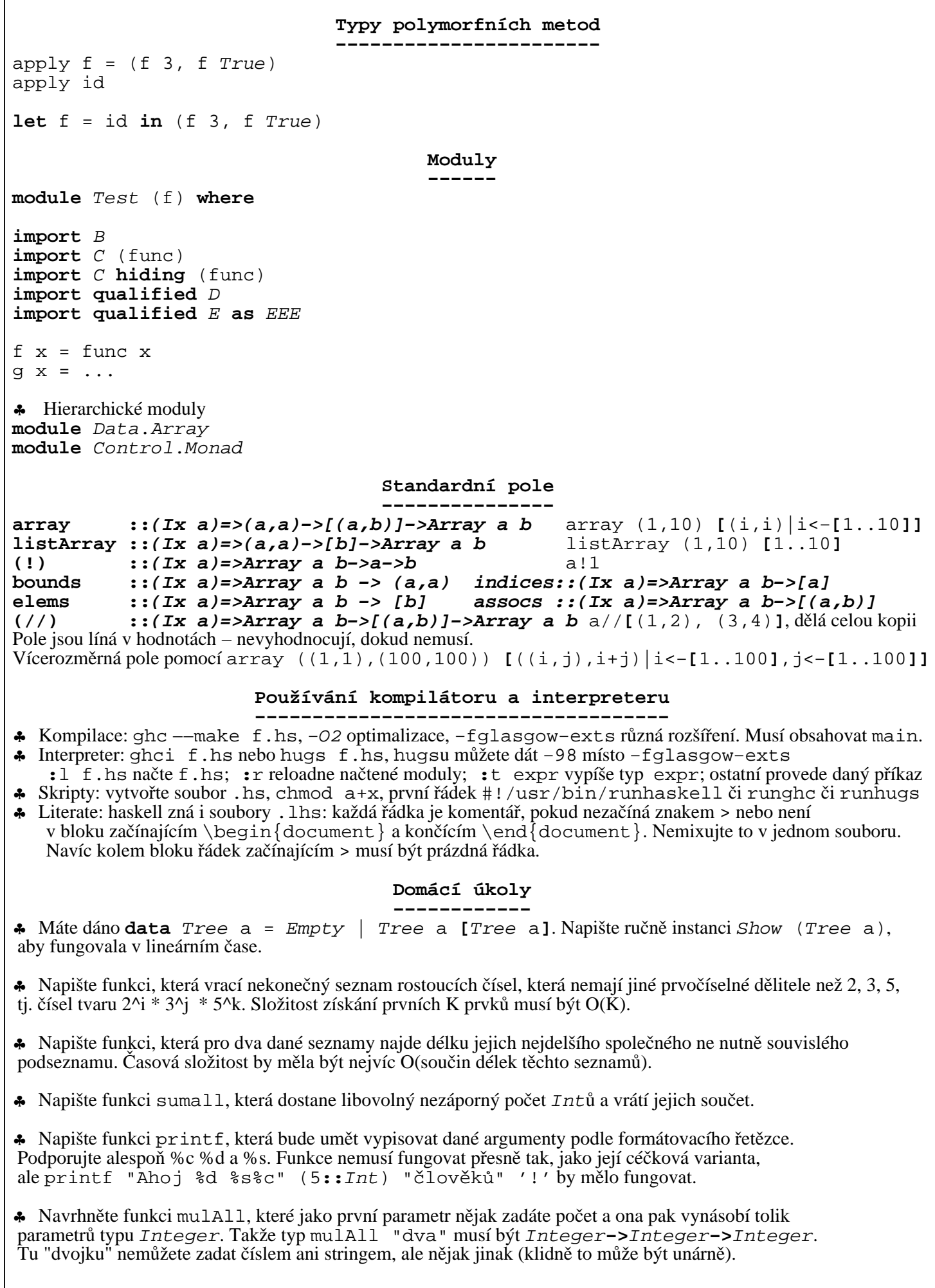